## Droid Bluetooth Dun Setup [Instructions](http://thedocs2015.ozracingcorp.com/go.php?q=Droid Bluetooth Dun Setup Instructions Windows 7) Windows 7 >[>>>CLICK](http://thedocs2015.ozracingcorp.com/go.php?q=Droid Bluetooth Dun Setup Instructions Windows 7) HERE<<<

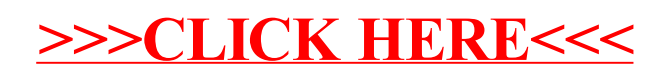